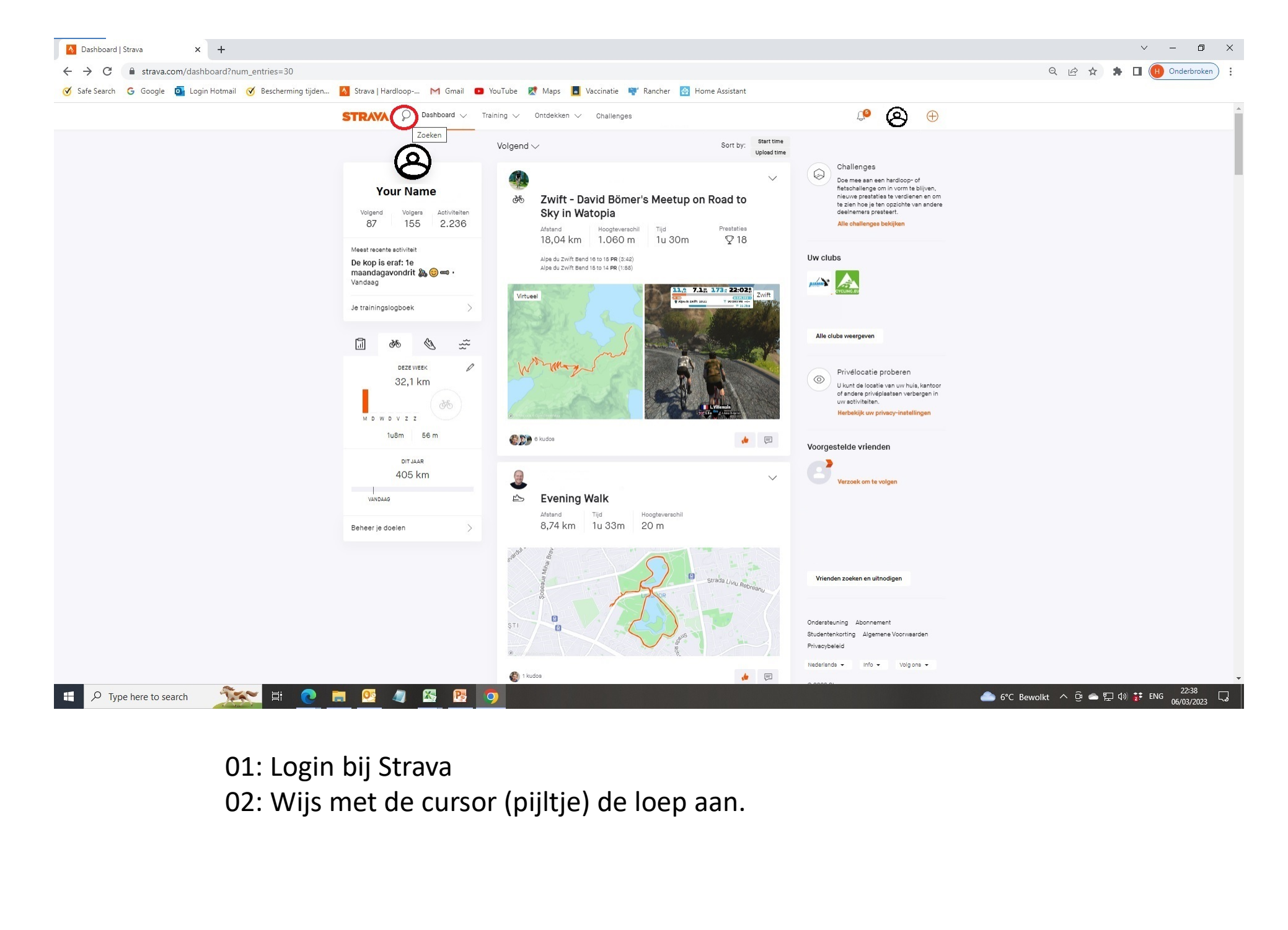

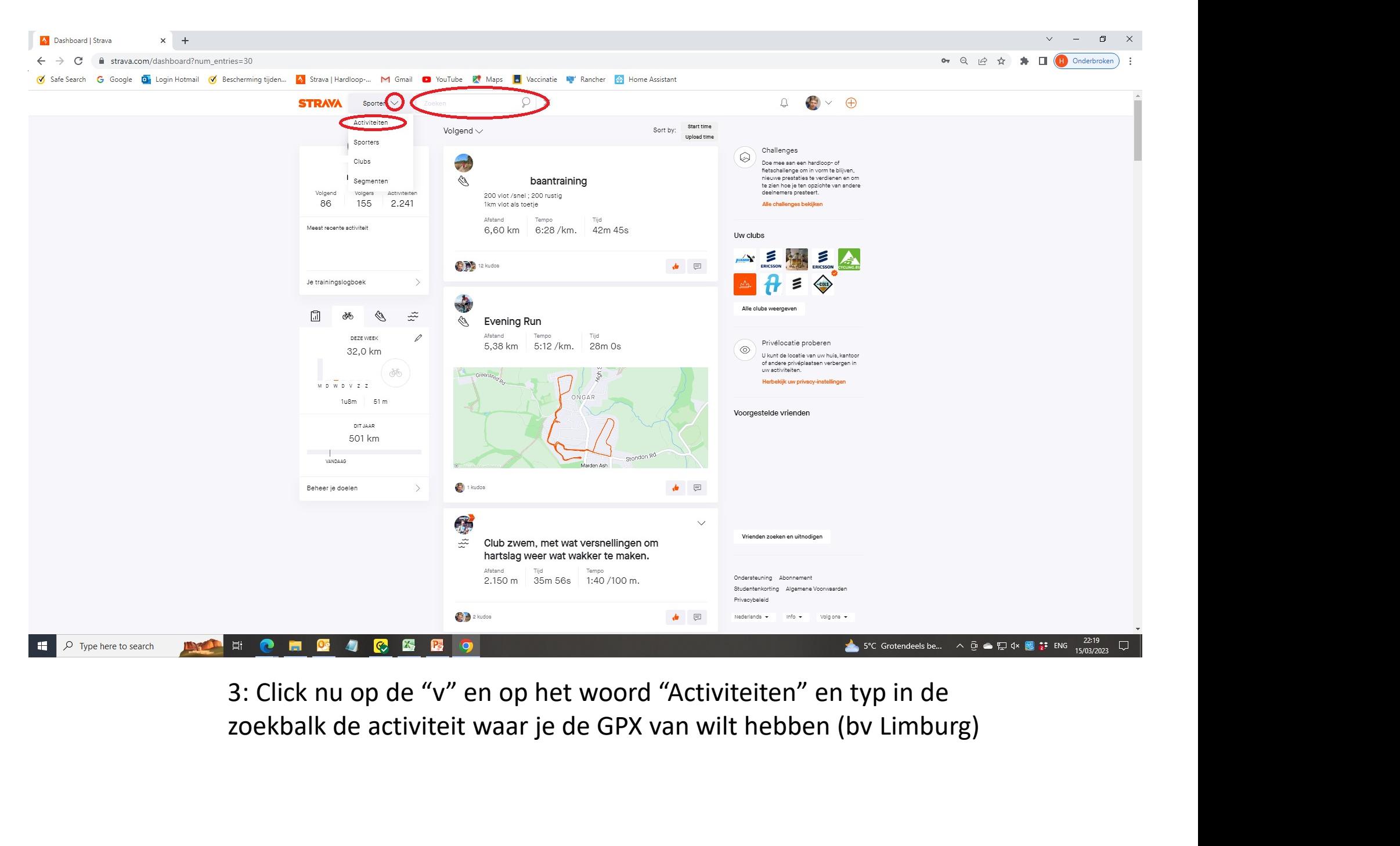

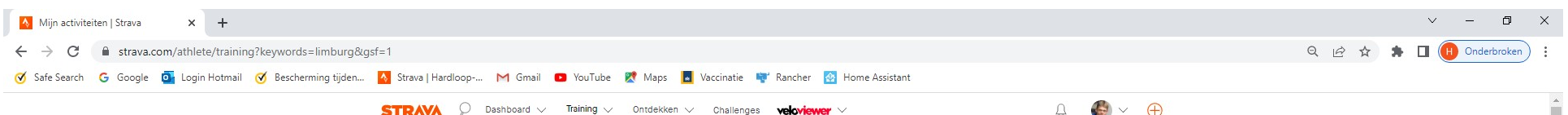

## Mijn activiteiten

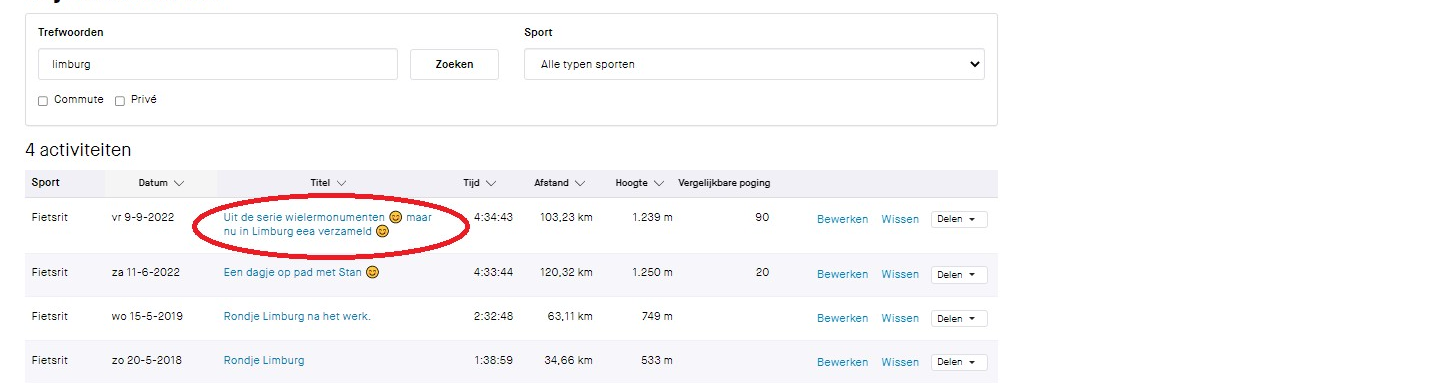

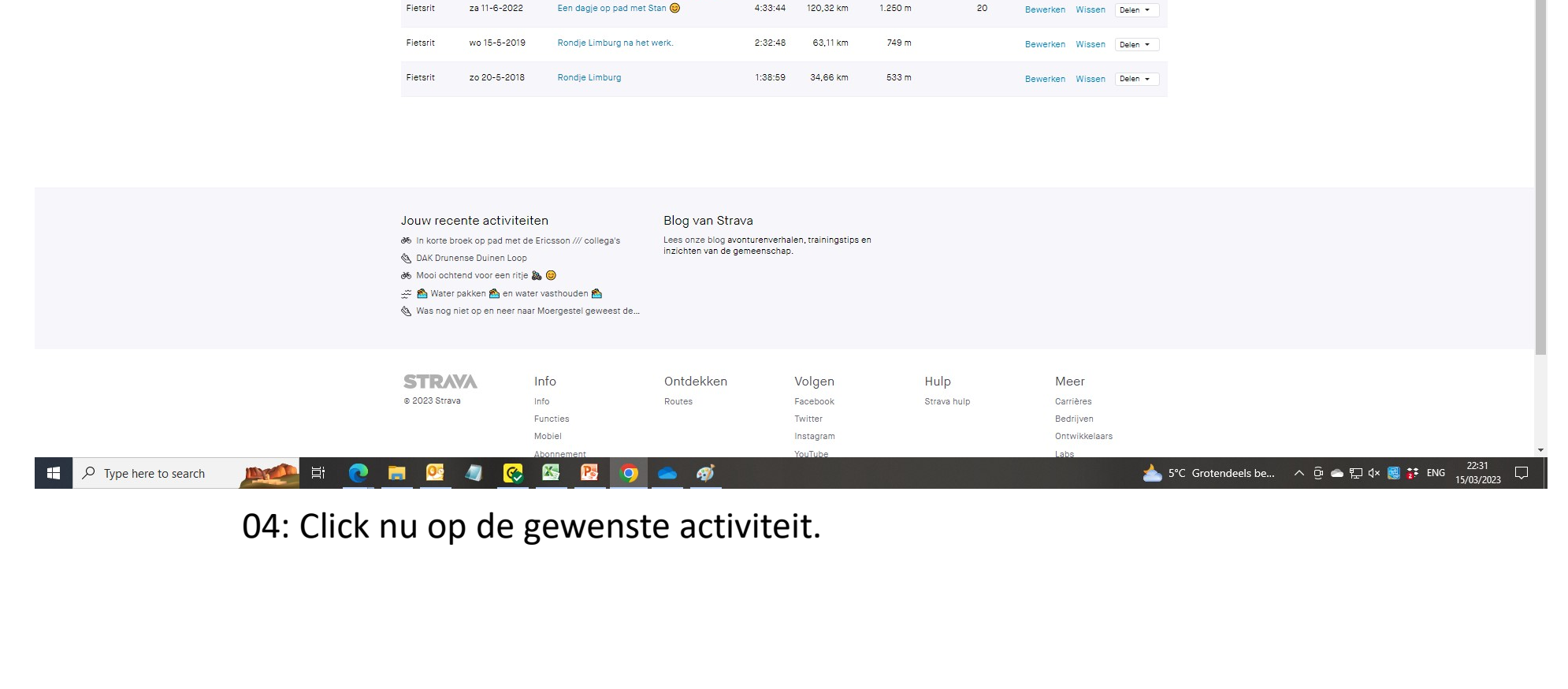

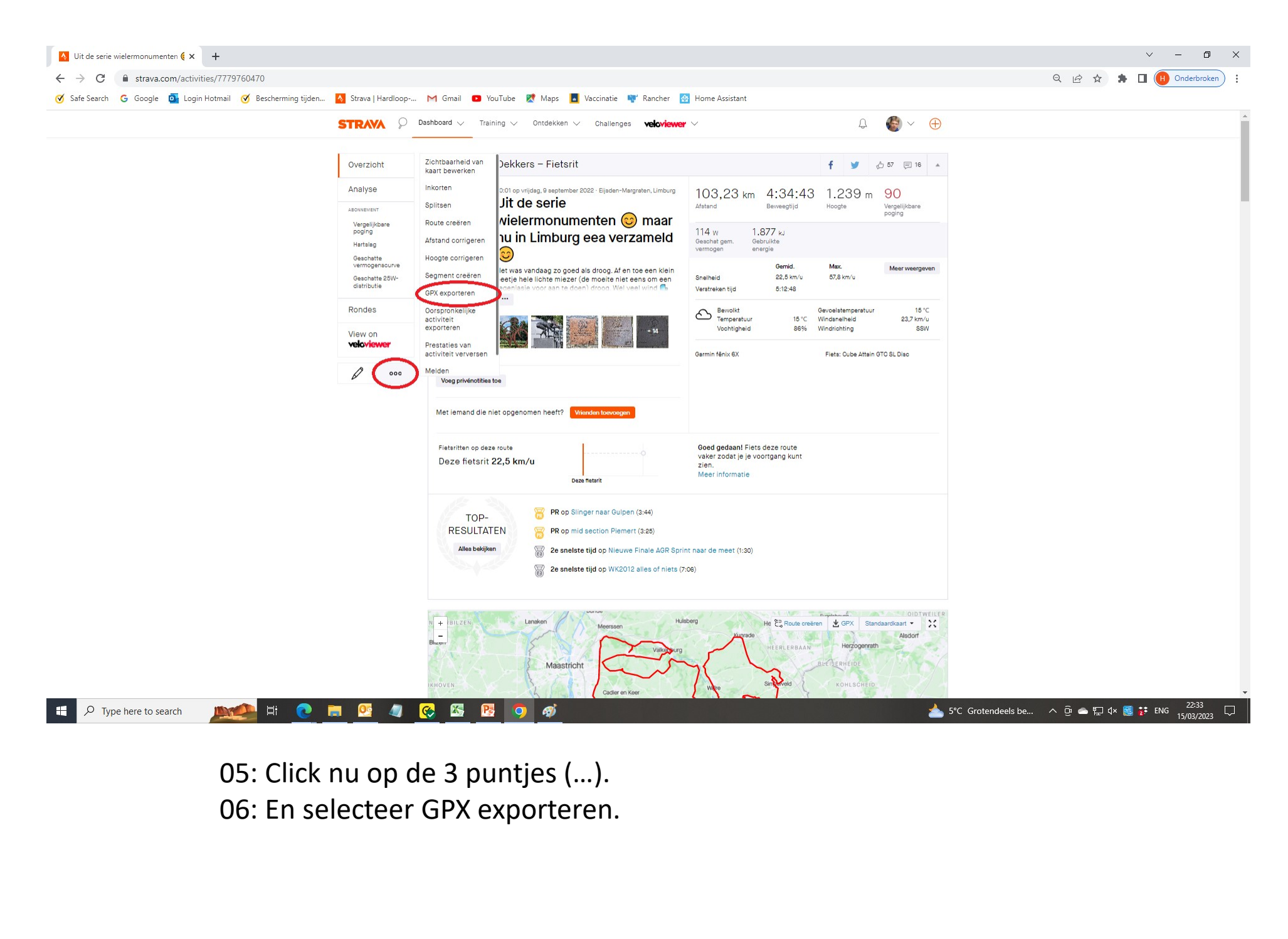